# **Cadastro de Cheques (CCCHB010)**

Esta documentação é válida para todas as versões do Consistem ERP.

# **Pré-Requisitos**

Não há.

### **Acesso**

Módulo: Financeiro - Contas a Receber

Grupo: Cheques Pré

## **Visão Geral**

O objetivo deste programa é efetuar o cadastro dos cheques recebidos dos clientes como forma de pagamento, sempre vinculando estes cheques a determinada duplicata (título, recibo de pagamento ou cheque) para baixa.

#### Importante

Se o campo "Integra com Contabilidade" do programa [Configuração de Contas a Receber \(CCCC000\)](https://centraldeajuda.consistem.com.br/pages/viewpage.action?pageId=35165313) estiver selecionado com "Sim", ao acessar esta tela é apresentado o programa [Dados para Caixa \(CCAFC002D\)](https://centraldeajuda.consistem.com.br/pages/viewpage.action?pageId=35164934) para informar a empresa para lançamento dos dados para o Caixa.

Quando houver leitoras de cheques cadastradas no programa [Configuração das Leitoras de Cheques Windows \(CCCHB115\)](https://centraldeajuda.consistem.com.br/pages/viewpage.action?pageId=38207727), é apresentada tela para selecionar a leitora que será utilizada no processo.

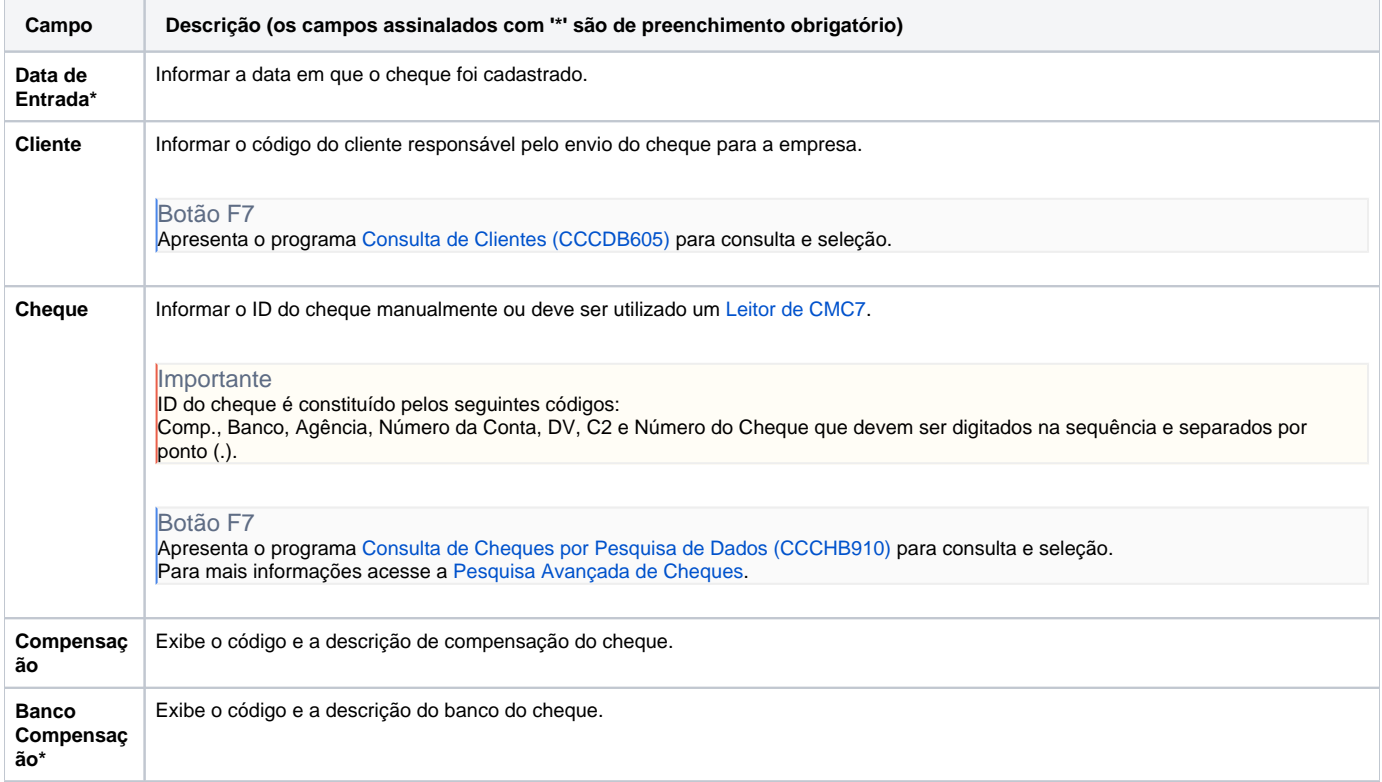

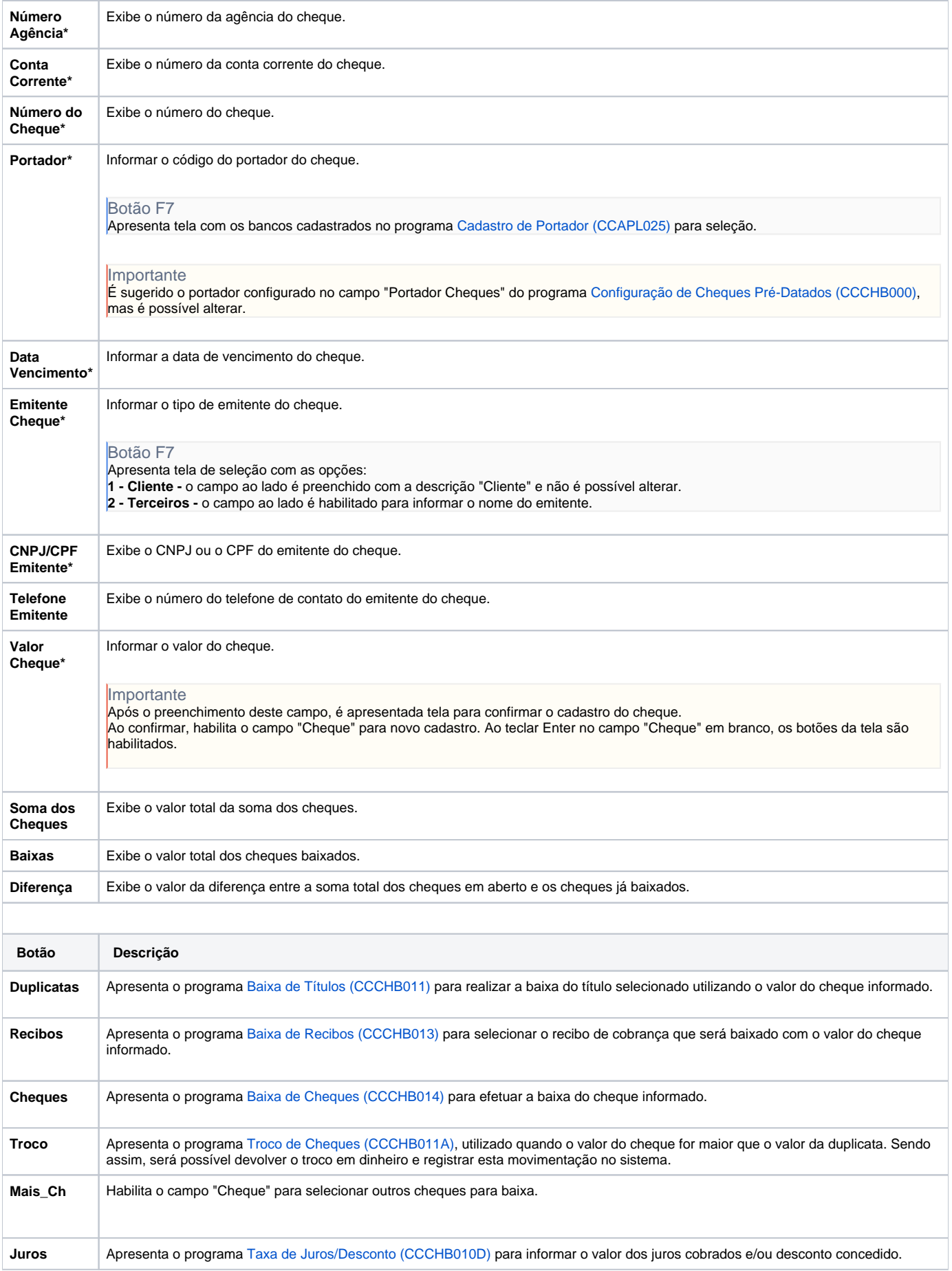

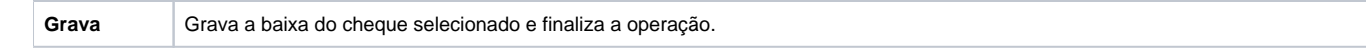

#### Atenção

As descrições das principais funcionalidades do sistema estão disponíveis na documentação do [Consistem ERP Componentes.](http://centraldeajuda.consistem.com.br/pages/viewpage.action?pageId=56295436) A utilização incorreta deste programa pode ocasionar problemas no funcionamento do sistema e nas integrações entre módulos.

Exportar PDF

Esse conteúdo foi útil?

Sim Não